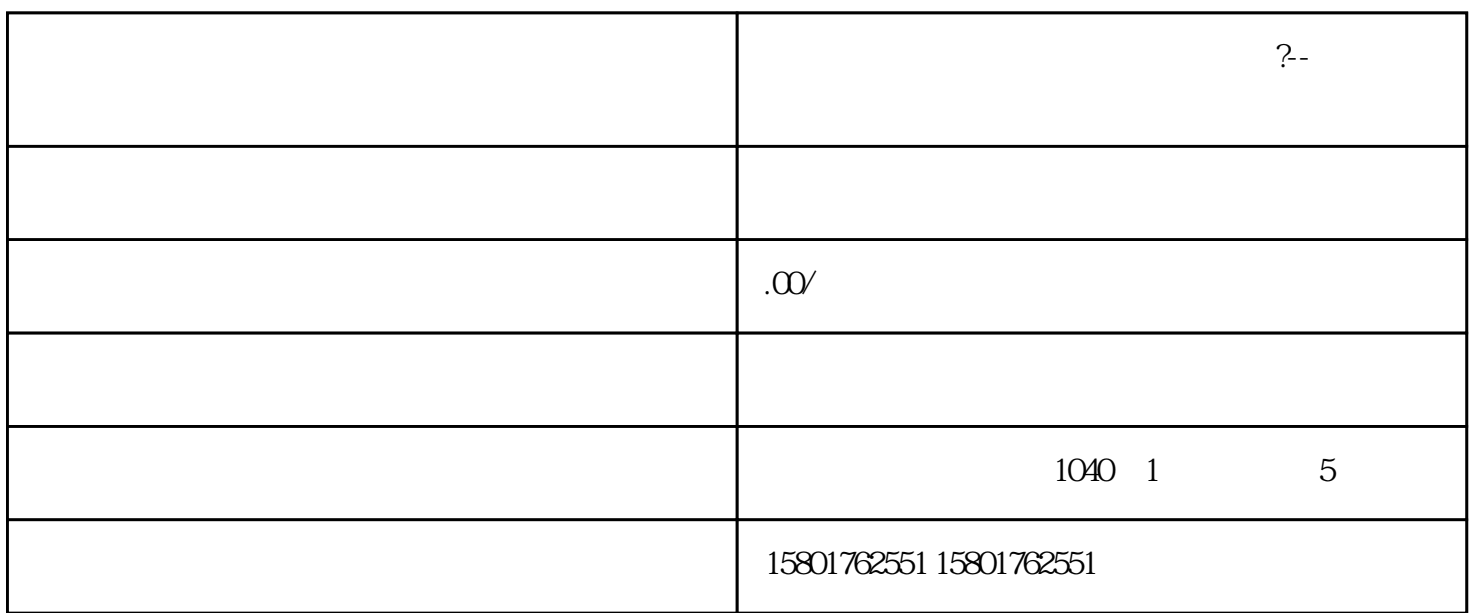

如何查询企业是否被列入异常名录?

 $(+)$ <u>https://sh.gsxt.gov.cn/index.html)</u> ——

ICP EDI

 $\frac{1}{2}$  $\ddot{?}$ 

 $1 \t1 \t-6 \t30$  $\overline{1}$ <sup>,,</sup>

 $\overline{c}$ 

 $\overline{3}$ 

 $\overline{4}$ 

 $\mathbf{1}$ 

 $\frac{1}{2}$